## Inhalt

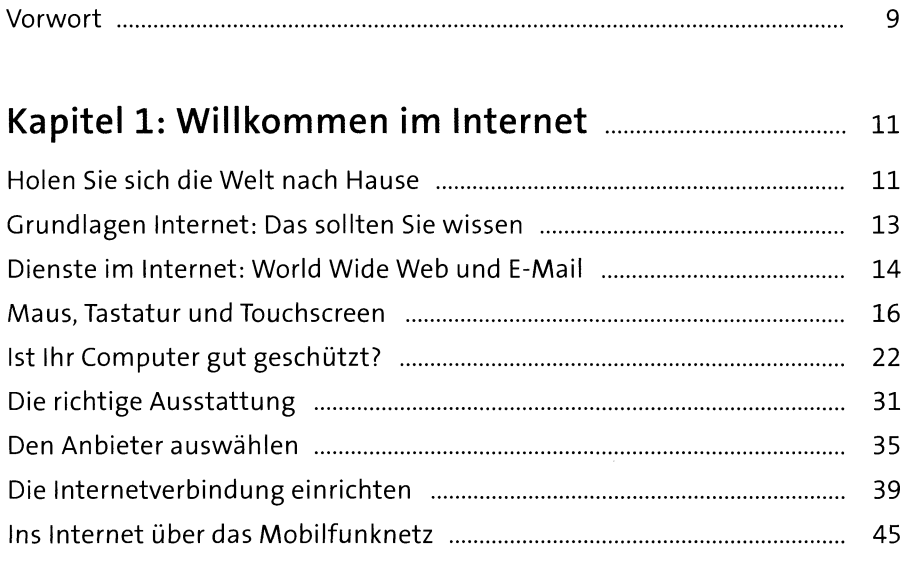

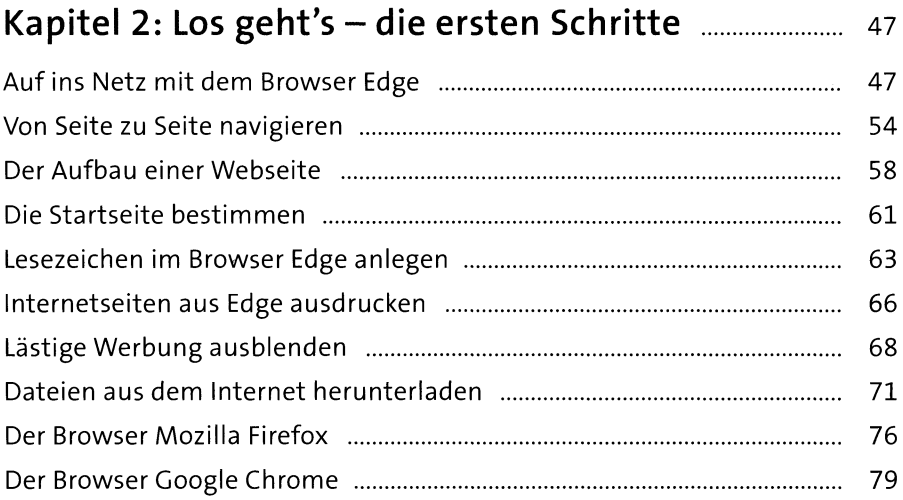

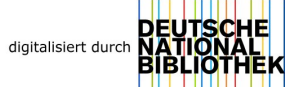

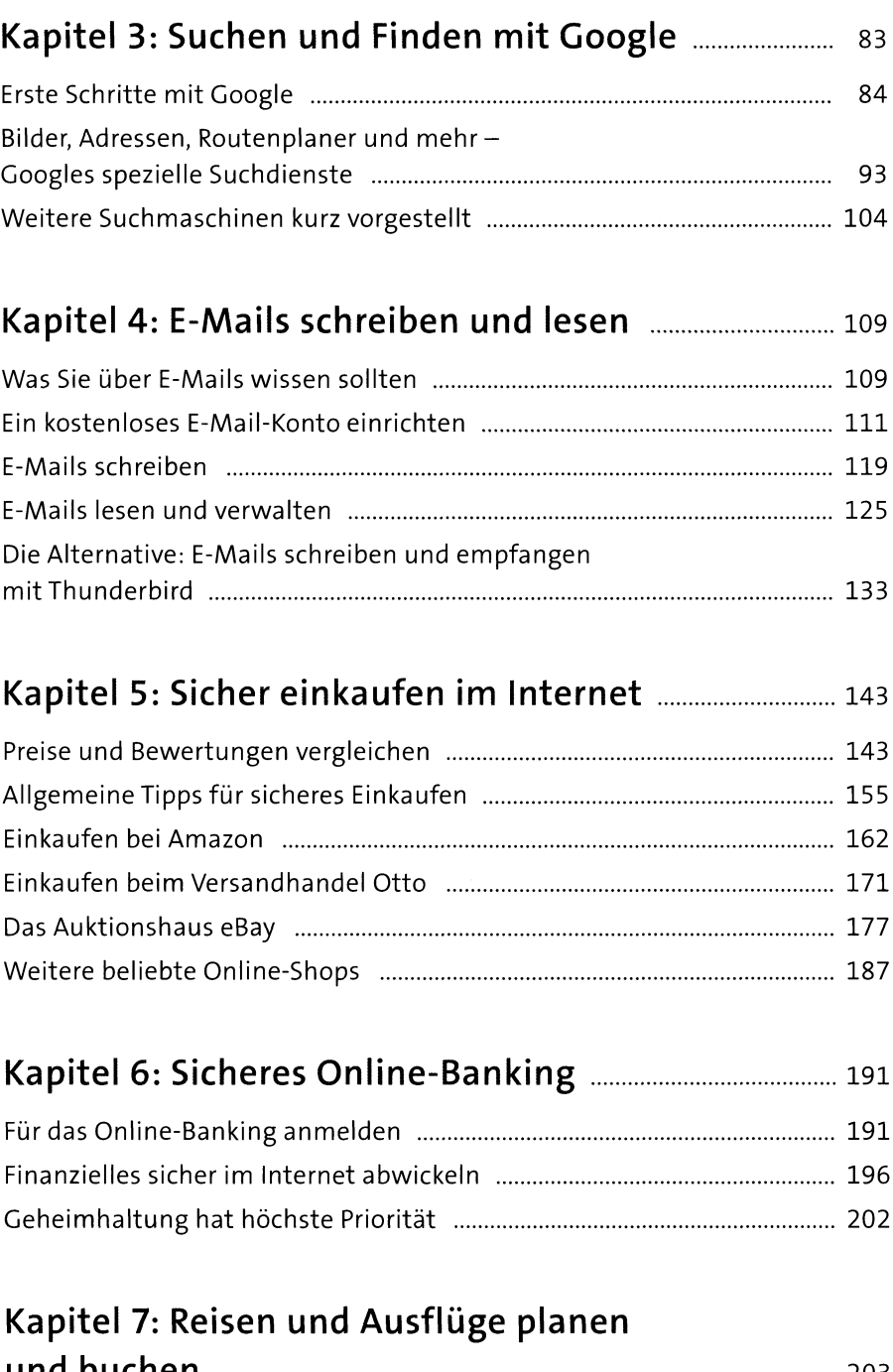

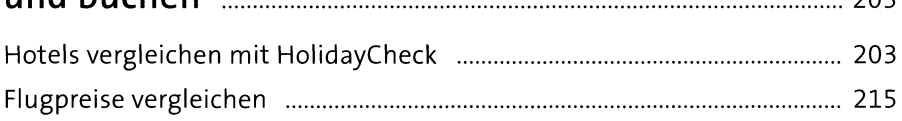

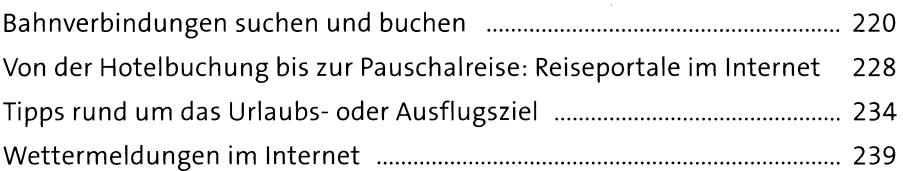

## **Kapitel 8: Gesundheit im Internet** .....................................**245**

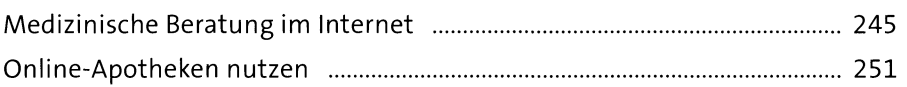

#### **Kapitel 9: Freunde treffen im Internet**............................. **259**

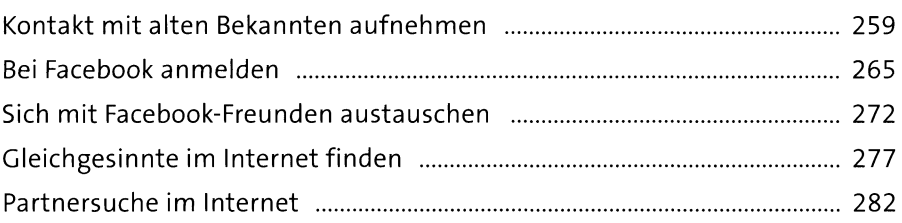

### Kapitel 10: Telefonieren und Chatten mit Skype ..... 285

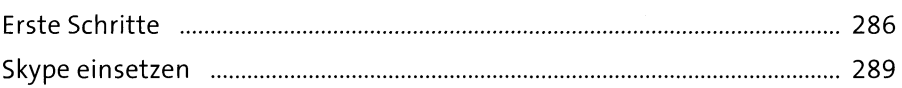

#### **Kapitel 11: Fotos, Fernsehen und Musik**

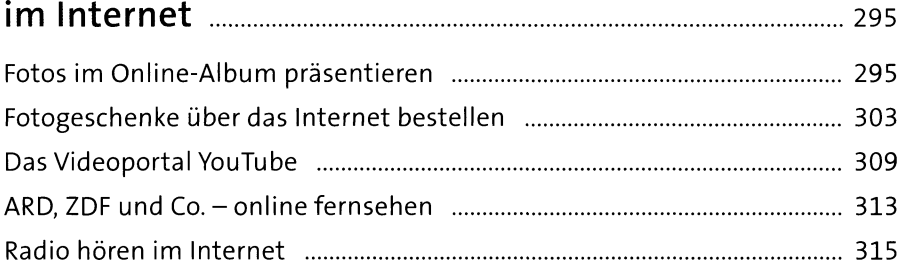

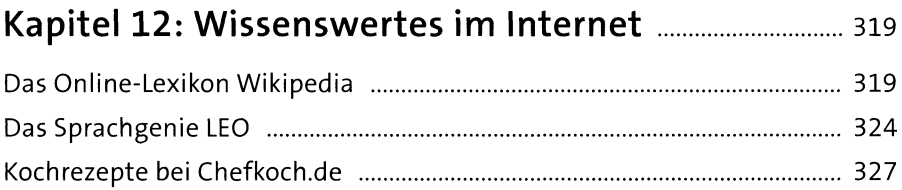

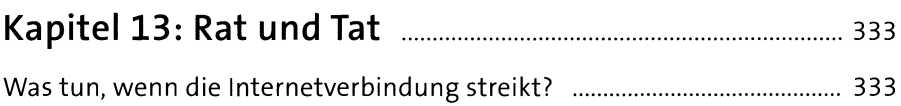

Wenn Internetseiten verrücktspielen ........................................................ 337

# **Kapitel 14: Auf einen Blick -**

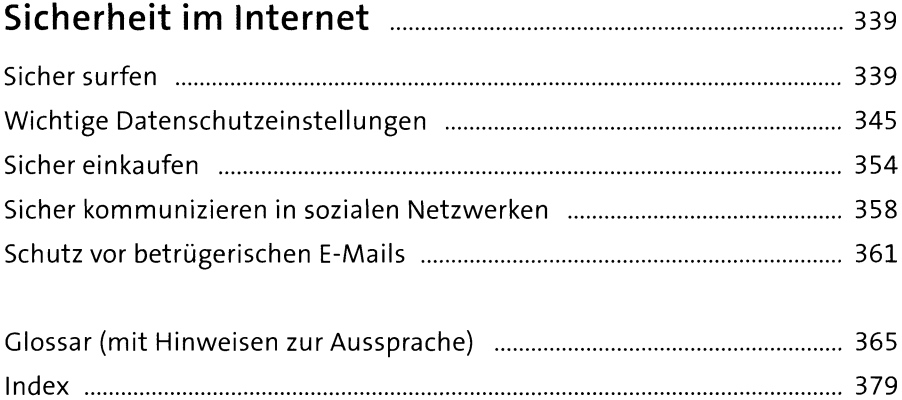